## DITTMER\_PTHLH\_TARGETS\_DN

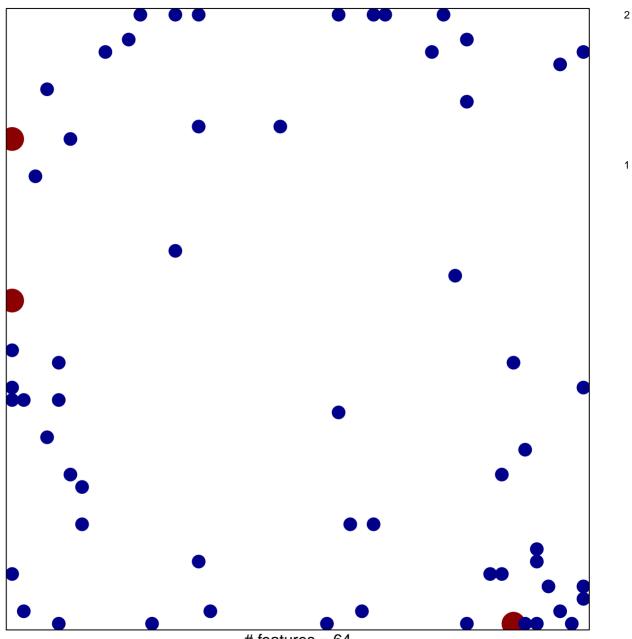

# features = 64 chi-square p = 0.78

## DITTMER\_PTHLH\_TARGETS\_DN

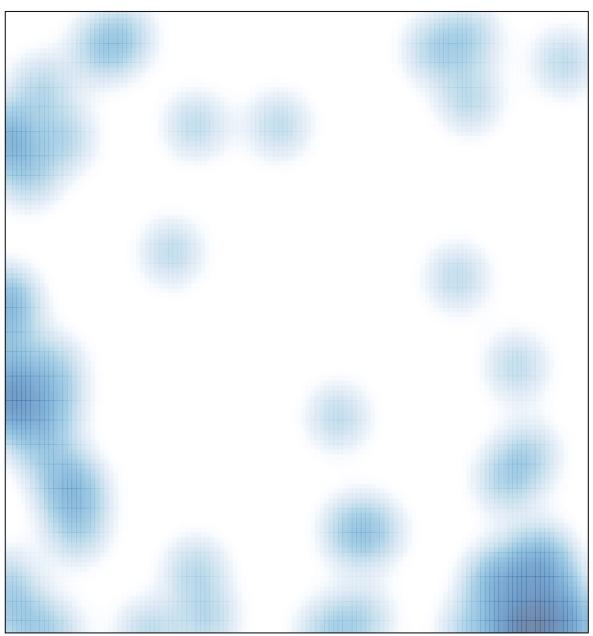

# features = 64 , max = 2